# **Facharbeit**

 aus dem Fach Biologie

**Thema:** Der klassische und der genetische Fingerabdruck

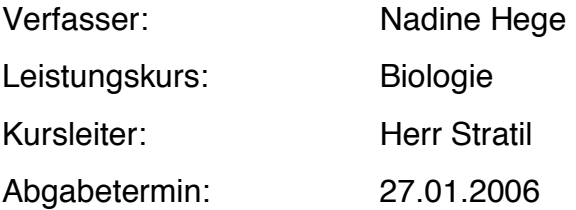

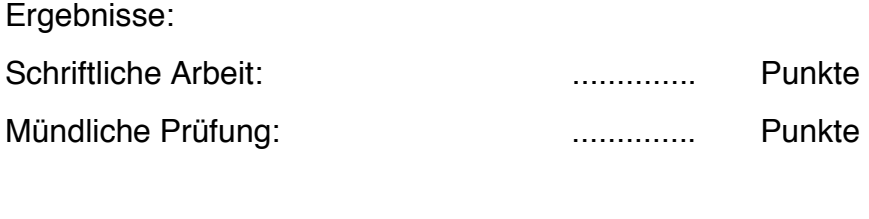

Gesamtleistung (einfache Wertung): .............. Punkte

............................................. Unterschrift des Kursleiters

## **Inhaltsverzeichnis**

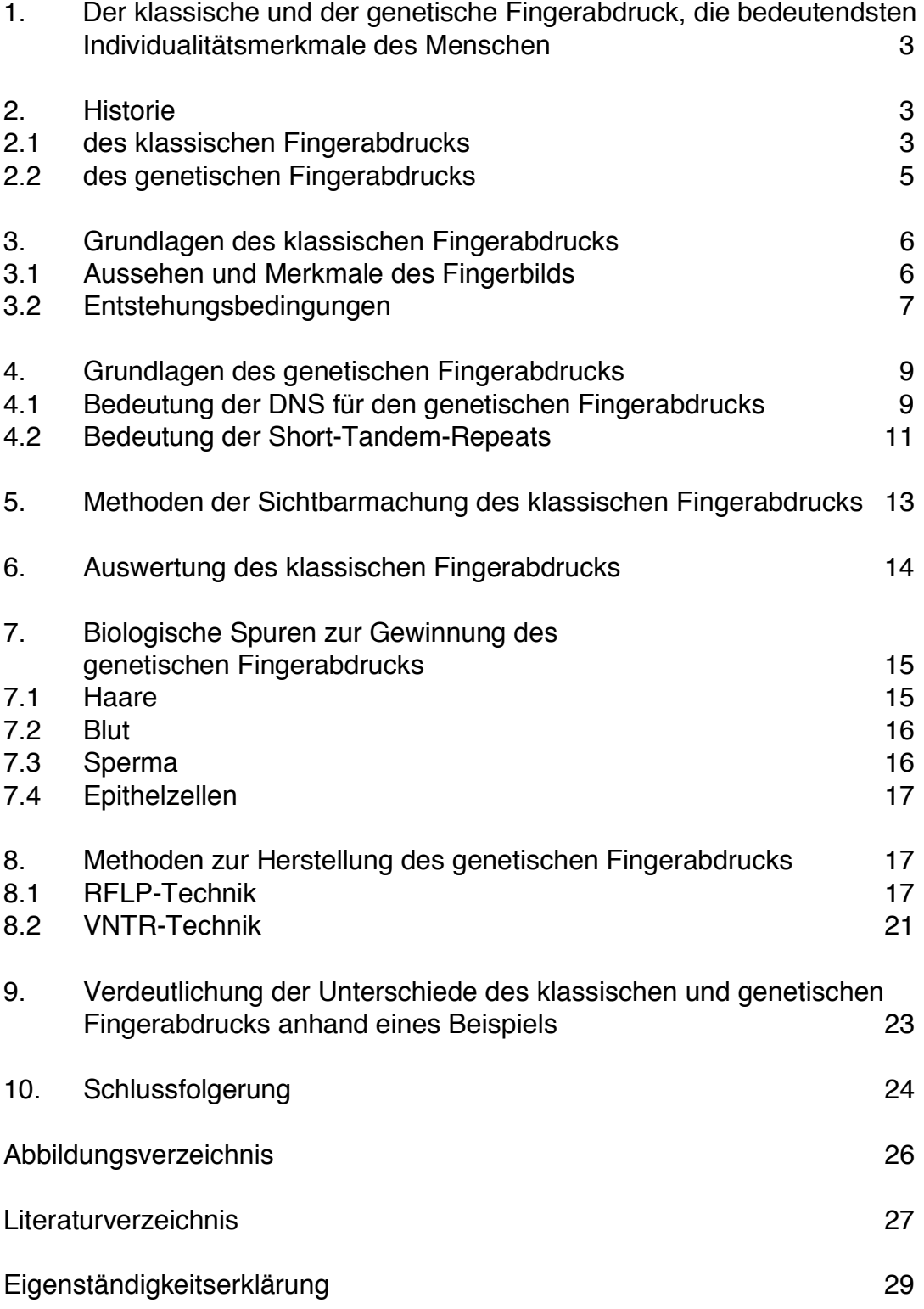

# **1. Der klassische und der genetische Fingerabdruck, die bedeutendsten Individualitätsmerkmale des Menschen**

Der klassische und der genetische Fingerabdruck sind die bedeutendsten Individualitätsmerkmale des Menschen. Sie ermöglichen es Personen entweder mittels der Daktyloskopie oder dem genetischen Fingerabdruck zu identifizieren. Der klassische Fingerabdruck ist ein Abbild der sog. Papillarlinien des Fingers. Er wirkt wie ein persönlicher Stempel, denn jeder Mensch besitzt ein einzigartiges Fingerbild. Selbst die Fingerabdrücke eineiiger Zwillinge weisen Unterschiede auf. Auch aus der Kriminalistik ist der klassische Fingerabdruck kaum mehr wegzudenken. Bis heute konnten viele Verbrechen mittels des charakteristischen, individuellen Fingerabdrucks aufgeklärt werden.

Der genetische Fingerabdruck beinhaltet die Merkmale der menschlichen Erbsubstanz (DNS), die in ihrer Kombination in nur einem einzigen Menschen zu finden sind. Ausnahme bilden hier jedoch die eineiigen Zwillinge, denn sie besitzen identisches Erbgut. Grundsätzlich aber kann anhand des genetischen Fingerabdrucks eine Person eindeutig identifiziert werden. So geschah es, dass im Jahr 2005 sowohl der mutmaßliche Mörder des Münchner Modezaren Rudolph Moshammer anhand kleiner Hautschuppen an der Mordwaffe überführt werden konnte, als auch die Opfer der Tsunami-Katastrophe identifiziert wurden.

Im Folgenden verschaffe ich Ihnen einen Überblick über den klassischen- und genetischen Fingerabdruck.

## **2. Historie**

 $\overline{a}$ 

## 2.1 des klassischen Fingerabdrucks<sup>1</sup>

Erstmals wurde sich der Mensch der Bedeutung der Hautleistenbilder (charakteristische Linien in der Haut der Innenhand und der Fußsohle) etwa 3000 v. Chr. bewusst. In Nordamerika fand man im Gebiet der Micmac-Indianer Steinzeichnungen. Diese Petroglyphen stellen Zeichnungen von Handflächen mit vereinfacht dargestellten Papillarlinienmustern in den Fingerkuppen, sowie Ab-

<sup>&</sup>lt;sup>1</sup> vgl. Bundeskriminalamt (URL: http://www.bka.de/pressemitteilungen/hintergrund/hintergrund2.html sowie Planet-Wissen

<sup>(</sup>URL: http://www.planet-wissen.de/pw/Artikel,,,,,,,AE0E11F2500560AAE034080009B14B8F,,,,,,,,,,,,,,,.html)

bildungen von Linien und Handflächen, dar. Die Micmac-Indianer beobachteten bereits damals, was bei anatomischen Zeichnungen bis in die jüngsten Jahrhunderte wenig Aufmerksamkeit fand.

Die Assyrer und Babylonier versahen um 2200 v. Chr. ihre Tontafeln, die als Urkunden dienten, außer mit dem Namen des Verfassers, zusätzlich mit einem Fingernagelabdruck, einem Supurs. Bei diesen Spuren kamen auch Papillarleisten der Fingerspitzen mit zum Abdruck. Sie dienten zur Identifikation des Urkundenausstellers.

Im Jahre 1160 veröffentlichte der chinesische Schriftsteller Shi nai-ngan einen Abenteuer- und Kriminalroman mit dem Titel "Die Geschichte des Flussufers". Er beschrieb den Identifizierungswert der Fingerabdrücke, die zu dieser Zeit schon im Strafprozess anerkannt gewesen sein müssen.

In Europa wurde man sich der Bedeutung der Papillarleisten erst viel später bewusst. Als erster Europäer veröffentlichte Marcellus Malphigius, ein Arzt aus Bologna, im Jahre 1686 eine Schrift zum Thema Furchen und Muster der Handflächen. Titel: "Über das äußere Gefühlsorgan".

Ein tschechischer Professor der Physiologie und Pathologie, Johann Evangelista Purkinje, versuchte erstmals in der Geschichte, die verschiedenen Papillarlinienmuster zu klassifizieren. Er stellte im Jahre 1823 neun Grundmustertypen auf und schuf damit die Basis der heutigen Klassifiziermethode.

Einen entscheidenden Schritt für die Personenidentifizierung durch den Fingerabdruck leistete der deutsche Anthropologe Hermann Welker im Jahre 1856. Er fertigte Abdrücke seiner eingefärbten Hände an und wiederholte die Prozedur 41 Jahre später. Er diagnostizierte, dass das Papillarlinienbild - mit Ausnahme der altersbedingten Falten und Furchen - im Laufe des Lebens unverändert bleibt. Welker erbrachte so den empirischen Beweis der UB5& führte lide keinglische Polizist William J. Herschel in Indien erstmals den Fingerabdruck zur Verwendung polizeilicher Zwecke ein, zunächst, um Identitätsschwindeleien bei der Auszahlung von Pensionen zu verhüten. Jeder pensionsberechtigte Inder wurde daktyloskopiert (griechisch: "daktylos" bedeutet Finger und "skopein" schauen. Daktyloskopie heißt also Fingerschau) und sein Abdruck amtlich registriert. Der Empfänger musste bei jeder Pensionsauszahlung mit seinem Fingerabdruck quittieren, um die Identität zu beweisen.

Der Durchbruch der Daktyloskopie kam jedoch erst viel später. Edward Richard Henry, der Nachfolger Herschels in Indien und spätere Polizeipräsident von London, sorgte für die Einführung der Daktyloskopie in Europa. Henry führte das Klassifizierungssystem "Galton-Henry-System" ein, dass auch heute noch in seinen Grundelementen von vielen Erkennungsdiensten der Welt angewendet wird.

Am 01.04.1903 erfolgte die Einführung der Daktyloskopie in Deutschland.

Im 2. Weltkrieg wurden die meisten Fingerabdrucksammlungen in Deutschland vernichtet. Die Münchner Sammlung überstand diese Zeit jedoch und bildete den Grundstock für die Sammlung des bayerischen Kriminalamtes.

Das verbesserte automatisierte Fingerabdruck-Identifizierungssystem wurde im Dezember 1993 eingeführt.

Mittlerweile können mit der "Livescan"-Technik zudem Fingerabdrücke digital also ohne Verwendung von Druckerschwärze - aufgenommen werden und in das AFIS (**A**utomatisiertes-**F**ingerabdruck-**I**dentifizierungs-**S**ystem) übertragen werden. Die papierlose Datenbank regiert nun die Gegenwart und auch die Zukunft.

# **2.2 des genetischen Fingerabdrucks**

Die DNS- Analyse hat mit ihrer Einführung Mitte der 80er Jahre die wissenschaftliche Forschung revolutioniert. Sie eröffnete Möglichkeiten zur Entschlüsselung der menschlichen Erbsubstanz.

Im Jahre 1984 entdeckte der englische Humangenetiker Alec Jeffreys in den Bereichen des menschlichen Erbguts sog. hochvariable Regionen. Obwohl diese keine codierende genetische Information enthalten, besitzen sie ein für jeden Menschen charakteristisches Aussehen.

Der genetische Fingerabdruck ist eine Wortschöpfung des englischen Forschers Alec Jeffreys. Das für jeden Menschen individuelle Banden-Strichmuster erinnerte ihn an die Anordnung der Erhebungen und Vertiefungen auf der Haut von Fingerkuppen, die echte Fingerabdrücke hervorrufen. So gab er dieser Technik 1985 den Namen "genetic fingerprint", zu Deutsch: genetischer Fingerabdruck. Er beschreibt die Tatsache, dass durch diese Methode für jede Person ein individuelles, charakteristisches Fragmentlängenmuster entsteht, welches in seiner Einzigartigkeit mit einem Fingerabdruck zu vergleichen ist.<sup>2</sup>

Die zweite Revolution im Bereich der DNS-Analytik läutete Kary Mullis im Jahre 1985 mit der Erfindung der Polymerase-Kettenreaktion (engl. Polymerase Chain Reaction, abgekürzt PCR) ein.<sup>3</sup> Hierbei handelt es sich um eine Methode zur selektiven "in vitro Vermehrung" (lat: im Glas, Reagenzglas; angewandt im Laboratorium) bestimmter DNS-Abschnitte. Die erzielte Steigerung der Sensitivität und große Erfolge beim Arbeiten mit degradiertem (beschädigtem) Untersuchungsmaterial, machen die PCR zur bedeutendsten Untersuchungsmethode der forensischen Molekularbiologie (Gerichtsmedizin).

Etwa um 1990 wurde der genetische Fingerabdruck mithilfe der sog. "RFLP-Technik" bundesweit in die forensische Praxis eingeführt.

Die Weiterentwicklung der PCR-Methode folgte im Jahre 1992/1993. Dank dieser effektiven Methode etablierte sich die DNS-Analyse als Routinemethode zur Untersuchung aller Tatortspuren.

# **3. Grundlagen des klassisches Fingerabdrucks**

## **3.1 Aussehen und Merkmale des Fingerbildes**

Der Fingerabdruck (oder das Daktylogramm) ist ein Abdruck der Papillarleisten am Endglied eines Fingers. Diese reliefartigen hervortretenden, nebeneinander verlaufenden Erhebungen an den Greifseiten der Finger, der Handflächen, den Fußsohlen und Zehenunterseiten, grenzen sich von den furchenartigen Vertiefungen der Haut ab und bilden den individuellen Fingerabdruck. Die sog. Leistenhaut wirkt als persönlicher Stempel. Zum Identifizieren werden die Besonderheiten der Papillarleisten, die sog. Minutien (Minutien kommt aus dem Lateinischen und bedeutet Kleinigkeiten) verwendet. Diese bestehen aus Gabelungen, Schleifen und Wirbel. Die ausgeprägten Punkte in den Hautrillen sind für jeden Finger aller Menschen, inklusive eineiiger Zwillinge, einzigartig und nicht veränderbar.

 $\overline{a}$ 2 vgl. Sir Allec Jeffreys et. al., 1985

 $3$  vgl. Mullis et al., 1986; Mullis and Faloona, 1987; Saiki 1988

Im Geschichtsverlauf wurden immer wieder unterschiedliche Segmentierungs-Kriterien des Fingerbildes empfohlen. Die folgende Einteilung in sechs Kategorien findet bei den meisten Wissenschaftlern breite Akzeptanz: Bogen, gespannter Bogen, linke Schleife, rechte Schleife, Knäuel und Doppelschleife.<sup>4</sup>

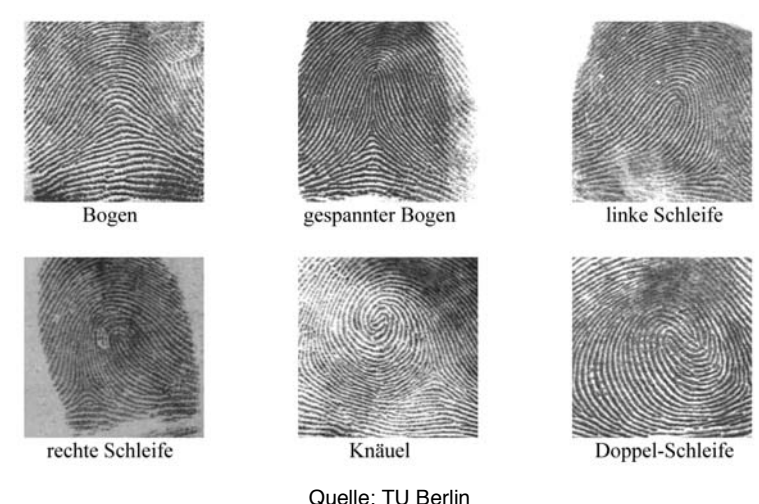

Abb. 1: Sechs Fingerabdruck-Kategorien

## **3.2 Entstehungsbedingungen5**

Die Entstehung einer daktyloskopischen Spur basiert auf der Übertragung von Substanzen der nackten Leistenhaut oder auf der reliefartigen Verformung des Spurenträgers entsprechend dem Papillarleistenverlaufs.

Wird das Fingerbild auf einen Gegenstand übertragen, spricht man von Abdruck. Die übertragene Substanz besteht meist aus körpereigenen Produkten wie Schweiß und Talg, welche zusammen den Hydrolipidfilm - eine Emulsion von Wasser (hydro) und Fett (lipos) **-** bilden. Da diese Substanzen farblos sind, ist die Spur mit dem bloßen Auge in der Regel nicht sichtbar, d.h. sie ist latent. Latente Fingerspuren bilden den größten Teil des Spurenaufkommens.

Der Schweiß dient unter anderem als Haft- und Dichtungsmaterial. Ohne Schweiß und Papillarleisten würden uns Gegenstände permanent aus den Händen gleiten. Fingerspuren entstehen durch eine auftretende Wechselwirkung von Papillarleisten und Spurenträgern, einfacher gesagt: Durch Anfassen

<sup>4</sup> vgl. http://ni.cs.tu-berlin.de/lehre/sem-biometrie/Tappeser\_Fingerprints.pdf

 $^{\circ}$  vgl. Udo Amerkamp, Spezielle Spurensicherungsmethoden, Frankfurt, Verlag für Polizeiwissenschaft, 2002

überträgt sich das Bild der Papillarleisten auf den Gegenstand. Die Papillarleiste (Haut) wird zur Papillarlinie (Spur).

Auf einem glatten, nicht saugenden Spurenträger, stellt sich die übertragene Substanz als dreidimensionaler Hydrolipidfilm dar. Auf ihm verteilen sich in unterschiedlichen Abständen und in unregelmäßiger Menge Substanzinseln aus sog. ekkrinem Schweiß. Dieser besteht zu circa 99 % aus Wasser, das auf der Haut verdunstet und dadurch den Körper kühlt. Die Menge der Spurengrundsubstanz ist bei allen Menschen unterschiedlich. Die Qualität des Druckes ist abhängig von der Stärke des ausgeübten Druckes. Von Bedeutung ist, ob die verursachende Hand die Greifhand ist, ob man sich abstützt oder ob etwas unwillkürlich, reflexartig angefasst wird. Der Fingerabdruck ist abhängig vom Gewicht des bewegten Objekts und vom Willen des Spurenverursachers. Je höher der Druck, desto massiver tritt der Schweiß aus den Poren aus. Dies hat zur Folge, dass große Mengen an Schweiß in die Zwischenräume der Papillarlinien gedrückt werden.

Auch äußere bzw. umgebungsbedingte Einflüsse wirken sich neben den verursacherimmanenten Entstehungsbedingungen auf die Spur aus. Da die im Wasser gelösten Stoffe kristallisierbar sind, kann Wärme zur Verdunstung des Wassers führen und die Kristallisation dieser Stoffe auslösen. Jedoch nicht nur Wärme kann schädlich für die Spurenqualität sein, auch Kälte, extreme Trockenheit, Regen und andere äußere Einflüsse wirken sich negativ aus.

Die daktyloskopische Spur ist außerdem aufgrund ihrer Bestandteile anfällig gegen jede Art von Reibung und Berührung. Talg ist zähklebrig, Schweiß ist zähflüssig. Grundsätzlich besteht bei Spuren auf glatten, nicht saugenden

Oberflächen, als auch bei frischen Spuren die Gefahr, dass durch mechanische Einwirkung oder Bewegungsabläufe Spurensubstanz verschleppt oder zusammengedrückt werden kann. Beides kann dazuführen, dass die Spur unbrauchbar wird.

Darüber hinaus wirken spurenträgerimmanente Einflüsse auf die daktyloskopische Spur ein. Die innere Struktur und die äußeren Begebenheiten eines Gegenstandes sind hier von Bedeutung. Ob ein Spurenträger saugfähig oder glatt ist, wie die Oberfläche beschaffen ist, seine Struktur und auch seine Materialzusammensetzung, spielen eine wichtige Rolle.

## **4. Grundlagen des genetischen Fingerabdrucks**

## **4.1 Bedeutung der DNS für den genetischen Fingerabdruck**

Im menschlichen Erbgut wurden nach Jahren weltweiter Forschung äußerst variantenreiche und damit höchst aussagekräftige Merkmalssysteme entdeckt, die die Grundlage für den genetischen Fingerabdruck darstellen. Für die Nutzung dieser Systeme hat sich allgemein der Begriff "DNS-Analyse" eingebürgert.

Die sog. Nukleinsäuren sind chemische Verbindungen, die das Leben definieren bzw. ohne die das Leben auf unserem Planeten nicht möglich wäre. Sie sind in der gesamten Natur als Träger der Erbinformationen vorzufinden. Mit nur wenigen Ausnahmen ist es immer die Desoxyribonukleinsäure (abgekürzt DNS, im Englischen DNA für desoxyribonucleic acid), die die genetischen Informationen enthält.<sup>6</sup>

Die Überraschung, dass sich die DNS als Träger der genetischen Information erwiesen hatte, war sehr groß, weil man bis dahin der Ansicht war, dass "der phänotypischen Vielfalt der lebenden Natur eine materielle Grundlage von ähnlicher Komplexität zugrunde liegen müsste".<sup>7</sup> Proteine, die sich aus 20 verschiedenen Molekülen, den Aminosäuren, zusammensetzen, schienen aussichtsreichere Kandidaten hierfür zu sein als die aus nur vier Bausteinen - den organischen Basen Adenin (A), Cytosin (C), Guanin (G) und Thymin (T) - bestehende DNS. Bald jedoch stellte sich heraus, dass das Geheimnis der Codierung in der Anordnung dieser Elemente zu suchen war.

Die Human Genom Organisation<sup>8</sup> "HUGO" meldete im April 2003, dass 99,9 % des menschlichen Genoms dechiffriert sind, was bedeutete, dass man die genaue Abfolge der vier Nukleotide kennt. Insgesamt besteht das menschliche Genom aus 3,3 Milliarden Basenpaaren, deren Reihenfolge die Erbinformation des menschlichen Lebens beinhaltet.

<sup>6</sup> vgl. Brodersen et.al., DNA-Analsye und Strafverfahren, München, Verlag C.H. Beck, 2003

<sup>7</sup> M. Krawczak, DNA-Fingerprinting, Berlin, Spektrum, 2004, Seite 17

<sup>&</sup>lt;sup>8</sup> vgl. URL: http://www.hugo-international.org

Man geht davon aus, dass nur rund circa 5 % der DNS codierend sind, was bedeutet, dass nur ein sehr kleiner Teil die Information enthält, die in Proteine umgesetzt werden können und die für die phänotypische Erscheinung einer Person verantwortlich sind. Der weitaus größere Anteil der DNS besteht aus den nichtcodierenden Bereichen.

Ein Gen ist der Abschnitt der DNS, der die gesamte Information für ein Protein enthält. Die Bereiche des Gens, die den Bauplan für ein Protein enthalten, werden Exons genannt. Zwischen den Exons eines Gens finden sich immer wieder nichtcodierende Abschnitte, die als Introns bezeichnet werden.

Von besonderem Interesse sind die Bereiche der DNS, die individuelle Unterschiede aufweisen. Mit dem Ziel der Individualisierung und eindeutigen Zuordnung von Personen und Spuren, werden diese für Untersuchungen verwendet. Heute stützt man sich dabei hauptsächlich auf eine bestimmte Art von Unterschieden, die sog. Längenpolymorphismen. Dies sind Abschnitte der DNS, die eine Längenvariation in unserer Bevölkerung zeigen.<sup>9</sup> Sie sind fast ausschließlich in den nichtcodierenden Bereichen der DNS zu finden, da ein Großteil der nichtcodierenden Bereiche aus repetitiven Sequenzen aufgebaut ist und diese die Grundlage der Längenvariationen sind. Repetitiven Sequenzen sind spezifische Basenabfolgen (DNS-Blöcke), die wiederholt auf der DNS vorliegen. Die Anzahl der Wiederholungen kann zwischen den einzelnen Individuen variieren, jede Körperzelle innerhalb eines Individuums jedoch besitzt immer die gleiche Anzahl an Wiederholungen.

Auf diesem Befund basiert die gesamten Technik des genetischen Fingerabdrucks, denn nur wenn die Untersuchung aller Zellen eines Menschen, egal ob es sich um Haar-, Blut-, Epithel- oder Spermazellen handelt, die selben Ergebnisse liefert, kann eine zuverlässige Zuordnung von Spuren und Vergleichsproben erfolgen.

<sup>9</sup> vgl. Brodersen et.al., DNA-Analsye und Strafverfahren, München, Verlag C.H. Beck, 2003

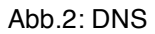

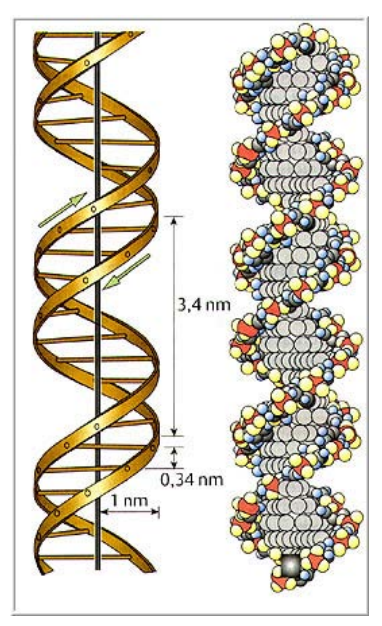

Quelle: Deutsches Museum, München

## **4.2. Bedeutung der Short-Tandem-Repeats**

Die 95% der DNS, die keine Gene repräsentieren sind folglich nicht codierend (d.h. sie codieren keine Proteine).10 In diesen Bereichen befinden sich keinerlei Informationen über äußerliche Merkmale wie beispielsweise Haarfarbe, Alter usw. Diese nichtcodierenden DNS-Regionen sind für die Wissenschaftler des genetischen Fingerabdrucks von großer Bedeutung, denn dort findet man die forensisch interessanten hyper-variablen Regionen. Sie besitzen repetive Einheiten von zwei bis fünf DNS- Bausteinen, zum Beispiel CATT = 1 repeat, die sich wiederholen. Man spricht daher von STR- Regionen, d.h. **S**hort- **T**andem-**Repeats (Reapets = Wiederholungen).<sup>11</sup>** 

1991 fand der Forscher Edwards den ersten STR bei der Sequenzierung des Hypoxantin-Guanin-Phosphoribosyl-Transferas-Gens. Daraufhin begann er mit der gezielten Suche nach weiteren STRs im menschlichen Genom und fand tatsächlich im ersten Ansatz 18 weitere solcher STRs. Zehn davon zeigten individuelle Unterschiede<sup>12</sup>. Heute ist bekannt, dass etwa 3 % des Genoms STRs sind, insgesamt gibt es mehr als eine Million solcher Marker<sup>13</sup>. Für forensische Anwendungen sind etwa 30 bis 40 Marker validiert. In der Regel steigt

<sup>10</sup> vgl. URL: http://www.lka.niedersachsen.de

<sup>11</sup> vgl. Keller/Hülsmann, Der genetische Fingerabdruck, Stuttgart, Boorberg, 2003

<sup>&</sup>lt;sup>12</sup> Edwards et al., 1991 und 1992

<sup>&</sup>lt;sup>13</sup> Lander et al., 2001

der Polymorphiegrad (Vielgestaltigkeit) mit der Anzahl der Repeats. Diese befinden sich auf jedem Chromosom. Beim genetischen Fingerabdruck finden hauptsächlich STRs Verwendung, die auf ein sich wiederholendes Motiv aus vier Basen zurückzuführen sind (Tetranukleotid-Repeats). Für die Erstellung eines Identifizierungsmusters werden mehrere solcher Tetranukleotide untersucht. Diese liegen allesamt in den nichtcodierenden Bereichen der DNS. Für die Aufnahme bzw. Recherche eines Musters in der deutschen DNS- Analyse-Datei werden die folgenden acht ausgewählte STRs untersucht: SE33, D21S11, VWA, TH01, FIBRA, D3S1358, D8S1179 und D18S51.14 Alle acht Marker liegen auf unterschiedlichen Chromosomen. Die Bezeichnungen geben Aufschluss über die Lage der einzelnen Chromosomen. Während man früher für die Benennung der STRs eher auf die Namen der in der Nähe liegenden Genorte zurückgegriffen hat (TH01 für Thyrosinhydroxylase Gen, Intron 1) werden heute Bezeichnungen wie D18S51 gewählt, die ausdrücken auf welchem Chromosom (D18 für Chromosom 18) bzw. wo genau das System zu finden ist (Zahl hinter dem S). Grundsätzlich stehen dem Untersucher weit mehr als acht validierter STRs zur Verfügung. Er kann so bei einer speziellen Fragestellung oder einer besonderen Spurenlage aus einem großen Spektrum an Systemen ein geeignetes Untersuchungsset zusammenstellen.

Im Folgenden soll der Aufbau und die Genetik eines STR-Locus am Beispiel des Tetranukleotid-Repeats D18S51 näher erläutert werden:

Das D18S51-System zeigt als Kernmotiv die Basenabfolge AGAA. Dieser Tetranukleotidblock kann bei verschiedenen Personen unterschiedlich oft hintereinander geschaltet auf der DNS vorliegen.<sup>15</sup> Wie viele dieser Wiederholungen in einem STR- System bei einem Menschen hintereinander liegen, ist erblich festgelegt. Bisher wurden bei diesem locus (die spezifische Lage eines Gens auf einem Chromosom) Individuen mit 9-26 repetiven Einheiten beschrieben. Der Polymorphiegrad eines Systems ist nicht unendlich, sondern vielmehr auf ein bestimmtes Spektrum an Längenvarianten beschränkt. Die Benennung erfolgt gemäß der Repeatzahl. So spricht mal beispielsweise vom Allel 15 (Allel= alternative Erscheinungsform eines Gens; besetzen denselben Genort, un-

<sup>&</sup>lt;sup>14</sup> Brodersen et.al., DNA-Analyse und Strafverfahren, München, Verlag C.H. Beck, 2003

<sup>&</sup>lt;sup>15</sup> Oldroyd et al., 1995

terscheiden sich aber hinsichtlich ihrer DNS-Sequenz), wenn der AGAA-Block 15mal wiederholt vorliegt.

Um eine hohe Aussagekraft zu erzielen werden in der Kriminalbiologie beispielsweise Systeme mit einer möglichst großen Zahl verschiedener Allele bevorzugt. Darüber hinaus ist die Häufigkeit, mit der die einzelnen Merkmale in einer bestimmten Population vorkommen, ganz entscheidend für die Güte eines STR-Systems. Im Idealfall sollten sie möglichst gleichmäßig verteilt vorliegen. Systeme bei denen große Teile einer Population das gleiche Allel besitzen und alle anderen möglichen Merkmale nur sehr selten auftreten, sind für die Individualisierungen schlechter geeignet.

Die Untersuchung von STRs durch Vermehrung der entsprechenden DNS-Abschnitte mittels PCR ist die zurzeit aussagekräftigste und zugleich eine der sensitivsten Methoden der forensischen Genetik. Zum einen wird durch Vervielfältigung der polymorphen Abschnitte eine erfolgreiche Analyse von sehr geringen Mengen Ausgangsmaterial ermöglicht. Geht man von einem DNS- Gehalt von 5 pg (pg = Piktogramm = 10 hoch minus zwölf Gramm) pro Zelle aus, so genügen ca. 20 intakte Zellen zum Nachweis eines STRs (für ein vollständiges DNS-Identifizierungsmuster werden mehr Zellen benötigt).16 Darüber hinaus ermöglicht das Arbeiten mit den sehr kurzen STRs eine erfolgreiche Analyse degradierter Spuren-DNS.

## **5. Methoden der Sichtbarmachung des klassischen Fingerabdrucks17**

Das älteste und am häufigsten angewandte Verfahren zur Sichtbarmachung eines Fingerabdrucks ist das sog. Adhäsionsverfahren. Pulverförmige Mittel haben den Vorteil, dass sie stärker an der Spurensubstanz (Hydrolipidfilm) haften als an der Oberfläche des Spurenträgers, weswegen Adhäsionsmittel bei der Sicherung von daktyloskopischen Spuren bevorzugt werden. Auf einfachste Weise können kontrastreiche Abbilder der Papillarleisten sichtbar gemacht werden. Voraussetzung ist jedoch, dass die Oberfläche des Spurenträgers nicht feucht, nass oder klebrig ist.

<sup>&</sup>lt;sup>16</sup> vgl. Brodersen et al., DNA-Analsyse, München, Verlag C.H. Beck, 2003

<sup>17</sup> vgl. Udo Amerkamp, Spezielle Spurensicherungsmethoden, Frankfurt, Verlag für Polizeiwissenschaft, 2002

Ein bekanntes Adhäsionsmittel ist das Rußpulver. Dieses Universalmittel wird industriell hergestellt und besteht aus pulverisiertem Kohlenstoff. Es eignet sich für helle Oberflächen wie Porzellan, Glas, Metall, Holz, beschichtete Oberflächen und glattes Papier. Mit Hilfe eines Fehhaar-Pinsels wird das Rußpulver aufgetragen. Dieser Pinsel wird aus Haaren des Eichhörnchens angefertigt. Er eignet sich für alle glatten Flächen, waagerecht, senkrecht und über Kopf. Der Pinsel wird mit Rußpulver behaftet und leicht, nur in eine Richtung über den Spurenträger geführt. Berühren die Haarspitzen des Pinsels die Oberfläche, bleibt an den Fett- und Schweißpartikeln des Fingerabdrucks der Ruß kleben. Sobald die Papillarlinien sichtbar werden, sollte die Bewegung dem Linienverlauf angepasst werden. Um den Kontrast zu steigern und die Linien besser erkennen zu können, wird die Spur mit einem sauberen Fehhaar-Pinsel "ausgekehrt" (gesäubert). Um nun die durch das Adhäsionsmittel sichtbar gemachte Fingerspur zu sichern, wird sie anschließend mit einer Spurensicherungsfolie abgezogen. Die meist transparenten Folien bestehen nur aus einem dünnen Klebeband, das auf eine Trägerschicht aufgebracht ist. Die Folie wird entweder von einer Randseite auf den Spurenträger aufgesetzt und zur anderen Seite hin glatt gestrichen oder sie wird U-förmig gebogen, im Mittelteil aufgesetzt und zu den Seiten hin glatt gestrichen. Falten sind unbedingt zu vermeiden. Danach wird die Folie wieder abgezogen. Die Klebefolie wird schließlich auf die Spurenkarte geklebt und der Fingerabdruck wird sichtbar.

## **6. Auswertung des klassisches Fingerabdrucks**

Die einfachste Möglichkeit für die Übertragung eines Fingerabdrucks in Datenform ist das Einscannen mehrerer Abdrücke und dem anschließenden Vergleich. Diese Methode jedoch ist für die Verifikation (Vorgang um einen vermuteten Sachverhalt als wahr zu belegen) ungeeignet, da der Vergleich bei diesem System über Pixelvergleiche geschaffen werden muss. Da zwischen den Bildern Helligkeits-, Rotations- und Qualitätsunterschiede vorhanden sein können, wird der Vergleich erschwert.

Das wohl bekannteste automatisierte System zur Fingerbildidentifizierung

nennt sich AFIS (**A**utomated **F**ingerprint **I**dentification **S**ystem). Auch hier wird zuerst der vorher abgezogene Fingerabdruck über einen Scanner in ein Authentifizierungssystem eingespeist. Ist dies geschehen, bestimmt der Kriminalist zuerst ein Grundmuster des Fingerabdrucks und anschließend besondere Merkmale, wie beispielsweise Rillenverästelungen oder Rillenenden. Nun folgt die Suche nach ähnlichen Abdrücken, die sich eventuell schon in einer Kartei befinden, oder das Einscannen eines weiteren Vergleichsfingerabdrucks, der ebenfalls am Tatort gefunden wurde. Als Grundlage zur Ermittlung eventueller Zusammenhänge zwischen den Minutien zweier Fingerabdrücke, dienen die Anzahl der Rillen zwischen den Minutien. Das AFIS-System nun verwendet den sog. Bestimmungslogarithmus, "der die Rillenanzahl und die Beziehungen der einzelnen Minutien untereinander berücksichtigt".<sup>18</sup> Bei dieser Methode werden sog. "Zonendaten" verwendet, die die Eigenschaft besitzen, die Zahl der eventuell fälschlich ermittelten Minutien auf ein Minimum zu reduzieren. Dies hat zur Folge, dass nur die wirklich gut zu identifizierenden Zonen zum Vergleich zwischen Ausgangs- und Zielabdruck herangezogen werden und somit der genaue Vergleich zweier Fingerabdrücke erstellt werden kann.

# **7. Biologische Spuren zur Gewinnung des genetischen Fingeradrucks**

## **7.1 Haare**

 $\overline{a}$ 

Haarspuren gehören zu den klassischen Kontakt- oder Übertragungsspuren. Sie zählen zu den sog. Makrospuren, die ohne Hilfsmittel für das menschliche Auge sichtbar sind. Anhand der Wurzelmorphologie kann entschieden werden, ob ein Haar für eine DNS-PCR-analytische Untersuchung geeignet ist oder nicht. Auswahlkriterium ist dabei die Menge an Kopfhautzellen, die noch im Wurzelbereich des Haares anhaftet. Anagenhaare, (die Anagenphase ist die Wachstumsphase des Haares in der die Haare nicht einfach ausfallen, d.h. sie müssen gewaltsam aus der Haut gerissen werden) und Katagenhaare (vorkommen im Zeitabschnitt zwischen Wachstumsphase und Ruhephase)<sup>19</sup> sind für DNS-PCR-analytische Untersuchungen gut geeignet. Sie besitzen im Wurzelbereich noch zahlreiche Zellen, die genügend intakte DNS für eine Aufarbei-

<sup>&</sup>lt;sup>18</sup> vgl. URL: http://www.de.nec.de/software/1181\_Backgrounder\_deutsch.pdf

<sup>&</sup>lt;sup>19</sup> vgl. Keller et.al., Der genetische Fingerabdruck, Stuttgart, Boorberg, 2003

tung enthalten. Ausgefallene Haare, sog. Telogenhaare tragen hingegen keine, oder nur sehr wenige Zellanhaftungen im Wurzelbereich und müssen daher mit speziellen Methoden für eine DNS-PCR-analytische Auswertung aufgearbeitet werden.

# **7.2 Blut**

Blut liefert wichtige Informationen. Es enthält zahlreiche Erbmerkmale, wie zum Beispiel Blutgruppen oder DNS-Systeme. Extrahiert man die DNS und bearbeitet sie anschließend (siehe 8.1 und 8.2), so gelingt anhand dieser Merkmale die Identifikation einer Person. Blut kann als Formspur, d.h. als Bluttropfen, als Blutspritzer, als Abrinnspur, als Schleuderspur oder als daktyloskopische Spur vorliegen.20 Je nach Alter und äußerer Einwirkung durch Temperatur, Feuchtigkeit, Mikroorganismen und Sonneneinstrahlung kann Blut fast jede Farbe von rot über braun, gelblich oder grün bis grau annehmen, weswegen diverse Bluttests und Vorproben hier weiterhelfen können.<sup>21</sup> Im trockenen Zustand lassen sich Blutspuren sogar noch nach mehreren Jahren erfolgreich typisieren. Auch Mikroblutspuren (Spuren mit 1mm oder weniger Durchmesser) können in der Regel noch erfolgreich bearbeitet werden.

## **7.3 Sperma**

 $\overline{a}$ 

Das Sperma besteht aus Spermien, dem Samenplasma (Samenflüssigkeit) und den Epithelzellen der Hodenkanäle.<sup>22</sup> Das Spermium existiert grob gegliedert aus einem Kopf, dem Hals, dem Mittelstück, dem Hauptstück und dem Endstück. Im Kopf des Spermiums befinden sich der Zellkern und die für den genetischen Fingerabdruck wichtige DNS. Aufgrund der zellulären Bestandteile ist in Spermaspuren daher genügend Untersuchungsmaterial vorhanden. Nach Vergewaltigungsdelikten werden der Geschädigten Vaginalabstriche entnommen. In diesen werden oftmals Spermien nachgewiesen, die Hinweise auf den Täter geben können.

<sup>&</sup>lt;sup>20</sup> vgl. Keller et.al., Der genetische Fingerabdruck, Stuttgart, Boorberg, 2003

<sup>&</sup>lt;sup>21</sup> vgl. Udo Amerkamp, Spezielle Spurensicherungsmethoden, Frankfurt, Verlag für Polizeiwissenschaft, 2002

<sup>&</sup>lt;sup>22</sup> val. URL: http://www.biologie.de/biowiki/Sperma

## **7.4 Epithelzellen**

Bei Epithelzellen handelt es sich um Deck- und Drüsengewebe. Sie stellen eine Gruppe der vier Grundgewebearten neben Muskel-, Nerven- und- Bindegewebe dar. Epithelzellspuren besitzen körpereigenes, DNS-enthaltendes Zellmaterial.<sup>23</sup> Durch die Berührung mit den Händen kann dieses auf einen Gegenstand übertragen werden (sog. zelluläre Handkontaktspuren). Normalerweise handelt es sich hierbei nicht um Hautzellen oder Schweiß, da in den oberen abgeschuppten Hautschichten keine Zellkerne und daher auch keine DNS vorhanden sind.<sup>24</sup> Hierbei handelt es sich eher um Zellmaterial, das beispielsweise von der Mund-und Nasenschleimhaut zunächst auf die Hände und anschließend auf einen Gegenstand übertragen (Personen fassen sich oftmals unbemerkt mit der Hand ins Gesicht, oder niesen sich in die Hände) wird.

## **8. Methoden zur Herstellung des genetischen Fingerabdrucks**

## **8.1 RFLP-Technik**

RFLP steht für Restriktionsfragmentlängenpolymorphismus. Mithilfe dieser Technik ist es möglich, einen genetischen Fingerabdruck zu erstellen. Diese Methode erfordert bis zu 20.000 Basen lange, unfragmentierte DNS-Stränge. Die doppelsträngige DNS besitzt kurze, charakteristische Erkennungssequenzen von gewöhnlich vier bis acht Nucleotiden. Diese werden mittels Restriktionsenzymen quer durch geschnitten. Die Restriktionsendonuclease Alu1 beispielsweise schneidet DNS überall dort, wo sie auf die Sequenz AGCT trifft und Not1 schneidet bei GCGGCCGC. Der Abstand zwischen den Erkennungsstellen im Genom ist mehr oder weniger zufällig. Die Größenverteilung menschlicher DNS-Fragmente nach der Spaltung mit Restriktionsenzymen reicht somit von weniger als einer Kilobase bis hin zu mehreren Megabasen, und die Zahl der verschiedenen Fragmente, die aus menschlicher chromosomaler DNS durch die Wirkung dieser Enzyme entstehen, variiert von Tausenden bis zu Millionen.25 Um nun die Länge der gewonnenen Amplifikate und somit die eigentliche Bestimmung der Allele bzw. Genotypisierung der Probe bestimmen zu kön-

<sup>&</sup>lt;sup>23</sup> vql. URL: http://de.wikipedia.org/wiki/Epithelzellen

<sup>&</sup>lt;sup>24</sup> vgl. Keller et.al., Der genetische Fingerabdruck, Stuttgart, Boorberg, 2003

<sup>25</sup> vgl. M. Krawczak, DNA-Fingerprinting, Berlin, Spektrum, 1994

nen, werden elektrophoretische Methoden angewandt. Zusammengefasst wird hierbei zuerst die zu untersuchende DNS mit einem oder mehreren Restriktionsenzymen verdaut, anschließend mittels der Agarose- Gelektrophorese ihrer Größe nach aufgetrennt, denaturiert (d.h. experimentell so behandelt, dass die Moleküle schließlich als Einzelstränge vorliegen) und schließlich für die Hybridisierung auf eine feste Membran übertragen:

Nachdem die DNS aus der biologischen Spur isoliert und anschließend mittels Restriktionsendonucleasen gespalten wurde, werden die DNS-Stücke in kleine Öffnungen einer Gelplatte aus Agarosegel (bestehend aus der Algensubstanz "Agarose") pipettiert. Im Verlauf der Elektrophorese bewegen sich die aufgrund ihrer chemischen Zusammensetzung negativ geladenen DNS-Fragmente von der Kathode zur Anode. Kleinere DNS-Stücke können sich dabei schneller durch die Maschen des Gels bewegen als Größere. Die Länge eines DNS-Fragments ist daher proportional zu seiner Laufgeschwindigkeit im Gel. Im Anschluss an die Elektrophorese werden die DNS-Stücke durch eine alkalische Pufferlösung der Größe nach einsträngig gemacht. Bei jeder Auftrennung werden Proben mit mehreren DNS-Stücken bekannter Längen (Längenstandard) mitgeführt. Dadurch kann nun eine Eichkurve die den Bezug zwischen Länge des Amplifikats in Basen und die Laufgeschwindigkeit im Gel beschreibt, erstellt werden. Auf diese Weise erhält man eine exakte Längenbestimmung der in den Proben befindlichen Fragmente. Diese ist wiederum charakteristisch für ein bestimmtes Allel.<sup>26</sup>

Mit Hilfe der "Southern Blot"-Methode<sup>27</sup>, welche nach ihrem Erfinder dem britischen Biologen Edward Southern benannt wurde, kann man die DNS Fragmente anschließend aus dem Agarosegel auf eine Nylon-(oder Nitrocellulose) Membran übertragen und dort durch Wärme fixieren.

Jedes DNS- Stück behält die Stelle in der es im Gel lag, nur ist das gesamte Bild jetzt spiegelverkehrt. Nun wird die DNS mit sog. Singlelocus Sonden (bei einem Singlelocus- RFLP dockt jede Sonde nur an einen Locus an, daher die Bezeichnung) sichtbar gemacht: Die auf der Membran fixierte DNS wird mit der markierten Sonde, einem kleinen DNS-Molekül das der gewünschten Zielse-

<sup>&</sup>lt;sup>26</sup> vgl. Brodersen et.al., DNA-Analsye und Strafverfahren, München, Verlag C.H. Beck, 2003

<sup>27</sup> URL: http://www.uni-koblenz.de/~odsgroe/dnasblot.htm

quenz komplementär ist, inkubiert. Dieser Vorgang nennt sich Hybridisierung komplementärer Basenpaarung, da er der DNS-Sonde erlaubt an ihr passendes Gegenstück auf der Membran zu binden. Der Ablauf findet unter kontrollierten Versuchsbedingungen (Temperatur, Salzkonzentration) statt und dauert einige Stunden.

Die Sonde wird nicht ausschließlich an homologe membrangebundene Zielsequenzen binden, weshalb nach der Hybridisierung aller Überschuss und sämtliche unspezifisch gebundene Sonden-DNS durch Waschen entfernt werden müssen. Ist die Sonde radioaktiv markiert, wird die Membran schließlich mit einem Röntgenfilm belegt. Nun stellen die sich zur eingesetzten DNS-Sonde homologe Fragmente als dunkle Banden auf dem Film dar. Ein genetischer Fingerabdruck ist entstanden, ein Strichcode, der einen Menschen und seine biologischen Spuren identifizieren kann.<sup>28</sup> (siehe Abbildung 3)

Dieses Verfahren jedoch setzt voraus, dass von der zu untersuchenden DNS große Mengen vorhanden sind. Daher kommt dieses Verfahren häufig bei Vaterschafts- oder Verwandtschaftsbestimmungen lebender Personen zum Einsatz. Da bei Gewaltverbrechen meistens nur geringe Mengen an DNS zu finden sind, wäre dieses Verfahren weniger gut geeignet.

<sup>&</sup>lt;sup>28</sup> vgl. M. Krawczak, DNA-Fingerprinting, Berlin, 1994, Spektrum

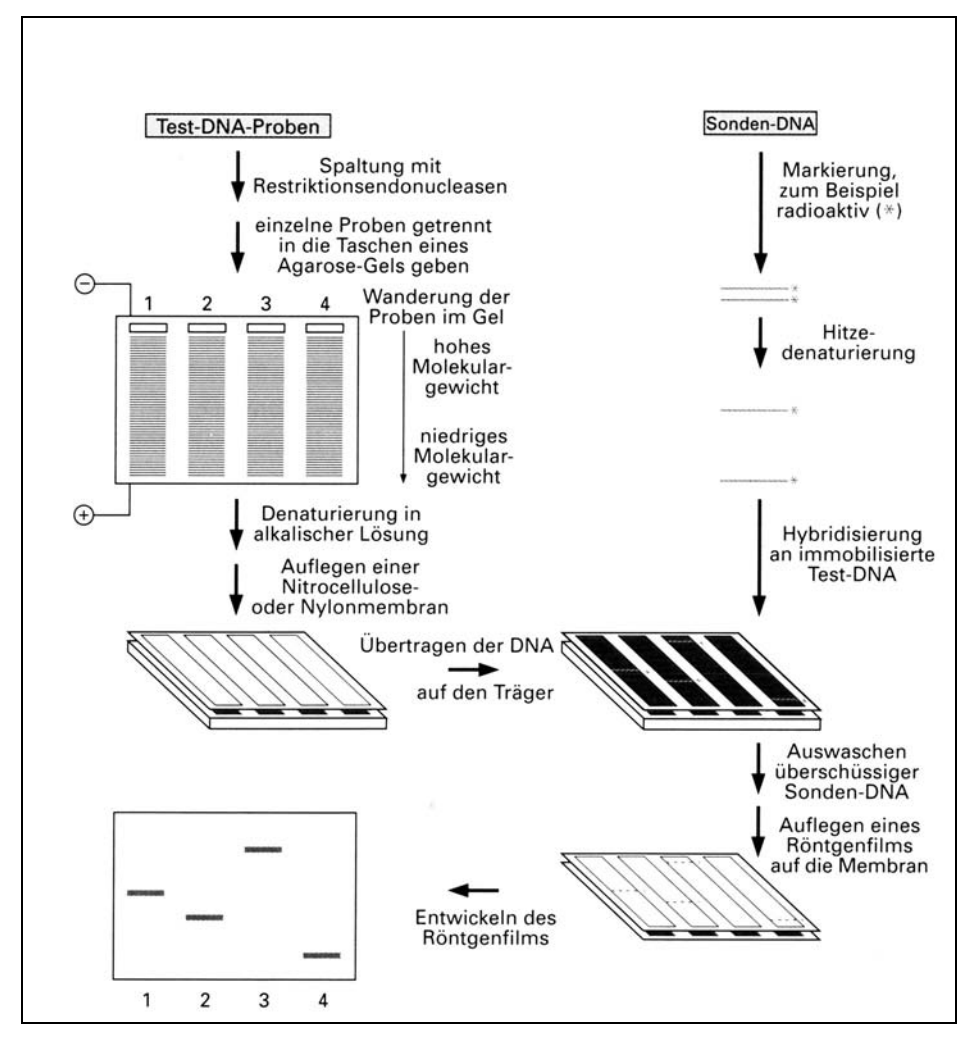

Abb: 3: Southern-Blot-Hybridisierung

Quelle: M. Krawczak, DNA-Fingerprinting, 1994, Spektrum, Berlin

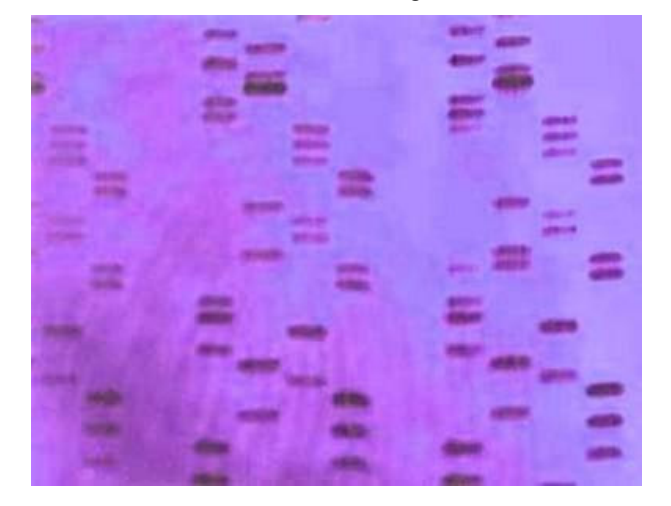

Abb. 4: Genetischer Fingerabdruck

Quelle: Deutsches Museum, München

#### **8.2 VNTR-Technik**

Die VNTR-Methode (Singlelocus) löste 1992 die RFLP-Technik (Multilocus) zur Erstellung eines genetischen Fingerabdrucks ab. Ihr Name steht für Variablenumber-of-tandem-repeats-Polymorphismus (zu Deutsch: Tandem- Sequenzwiederholungen mit variabler Kopienzahl). Sie bedient sich, der wie in 4.2 beschrieben, nichtcodierender DNS-Abschnitte, den sog. STRs. Diese Methode beruht darauf, dass verschiedene "Individuen einer Population an bestimmten Stellen im Genom unterschiedlich viele tandemartige wiederholte Minisatelliten (Polymorphismen dieser Art bezeichnet man als VNTR-Polymorphismen) besitzen."29 Das bedeutet, dass beispielsweise eine bestimmte Nukleotidfolge bei einer Person 15-mal, bei einer anderen 22-mal, bei einer dritten 25-mal wiederholt wird und dass dann dadurch alle drei Personen genetisch an dieser Stelle unterscheidbar sind. Im Gegensatz zur RFLP-Methode benötigt man beim VNTR-System nur noch sehr geringe Mengen an DNS. Die zu untersuchenden Bereiche müssen nunmehr nicht länger als 200-500 Basenpaare sein. Dies verdanken wir der Technik der Polymerasekettenreaktion. Die PCR ist eine allgemeine Methode zur Erzeugung vieler Kopien eines bestimmten DNS-Fragments. Sie ermöglicht es spezifische Zielsequenzen aus der genomischen DNS "in vitro" zu vermehren. So kann beispielsweise eine winzige Menge aus einem Haar von dem zu identifizierenden Menschen in genügender Menge produziert werden, um forensische Verfahren durchzuführen.

Zunächst benötigt man spezifische Informationen über die zu vervielfältigende Zielsequenz, um diese in einem Sequenzgemisch zu finden.

Mit Hilfe dieser Informationen synthetisiert man sog. Primer(Starter)-Moleküle. Hierbei handelt es sich um kurze DNS- Abschnitte mit einer Länge von insgesamt 20 bis 25 Nukleotiden, die in einer Hybridisierungsaktion an ihre komplementären Sequenzen binden (hybridisieren). Zu Beginn müssen alle Reaktionspartner mittels Hitzedenaturierung als Einzelstränge vorliegen. Außerdem enthält das Reaktionsgemisch alle DNS-Bausteine, nämlich die 4 Desoxynucleosidtriphosphate dATP, dCTP, dGTP, dTTP. Die DNS- Polymerase, ein bestimm-

 $^{29}$  URL:

http://www.zum.de/Faecher/Materialien/hupfeld/index.htm?/Faecher/Materialien/hupfeld/Genetik/fingerprint/fingerprint.ht ml

tes Enzym, wird dem Gemisch hinzugefügt und schafft anhand der Sequenzinformation des Vorlagestrangs einen komplementären Strang. Die neu gebildeten Doppelstränge werden nun erneut hitzedenaturiert und können nun ebenfalls in einem neuen Synthesezyklus als Vorlage dienen.

Jeder Synthesezyklus besteht also aus 3 Schritten:

- 1. Hybridisierung der Primer- Moleküle an die DNS- Vorlage
- 2. Verlängerung der Stränge
- 3. Hitzedenatuierung der doppelsträngigen Moleküle zu 2 einzelsträngigen Vorlagen

Im Normalfall dauert ein Zyklus nur drei bis fünf Minuten. Durch die exponentielle Vervielfältigung der Original-DNS ist diese nach ungefähr 30 Zyklen millionenenfach amplifiziert.30

Anschließend wird die Gelelektrophorese durchgeführt um die Länge der erhaltenen Stücke zu messen. Anstelle des verwendeten Agarosegel bei der RFLP-Technik in 8.1, besteht hier die Gelplatte aus Polyacrylamid (PAG). Da man bei der VNTR-Typisierung mit viel weniger DNS arbeitet, greift man auf eine Substanz zurück, die bei der Auswertung eine bessere Auflösung hervorruft. Durch Elektrophorese werden die DNS-Fragmente der Größe nach sortiert.(vgl.8.1 RFLP). Nach einer angelegten Spannung wiederum bildet sich ein elektrisches Feld und die negativ geladene DNS wandert in Richtung des positiv geladenen Endes des Gels. Dabei wandern auch hier die kürzeren Stücke schneller als die längeren zum Pluspol. Auf die STRs bezogen bedeutet dies, dass sich eine Probe, die beispielsweise das Allel 15 enthält, schneller durch das Gel bewegt als eine Probe des Allels 16, da 16 hintereinander geschaltete Repeats ein um genau vier DNS- Bausteine größeres Fragment ergeben als die 15 Einheiten des Typs 15. Wenn der Vorgang nach ca. drei Stunden gestoppt wird, liegen die kürzeren DNS-Stücke aufgrund ihrer Schnelligkeit wiederum weiter unten, im Gegensatz zu den größeren DNS-Fragmenten. (vgl. 8.1) Zuletzt wird das Gel mit Silbersalzen entwickelt. Dabei werden die DNS-Stücke, genau wie bei der RFLP-Methode als schwarze Banden sichtbar.31(vgl. Abbildung 3)

<sup>&</sup>lt;sup>30</sup> vgl. M. Krawczak, DNA-Fingerprinting, Berlin, 1994, Spektrum

<sup>&</sup>lt;sup>31</sup> vgl. Brodersen et.al., DNA-Analsye und Strafverfahren, München, Verlag C.H. Beck, 2003

Diese Methode wird vor allem bei der Aufklärung von Gewaltverbrechen genutzt, da als Ausgangsmaterial eine einzige Zelle genügt. Zudem hat man erfolgreich "biologisches Material untersucht, das getrocknet, mumifiziert, bereits beerdigt, in Bernstein eingebettet oder in Paraffinblöcken gelagert war.<sup>32</sup>

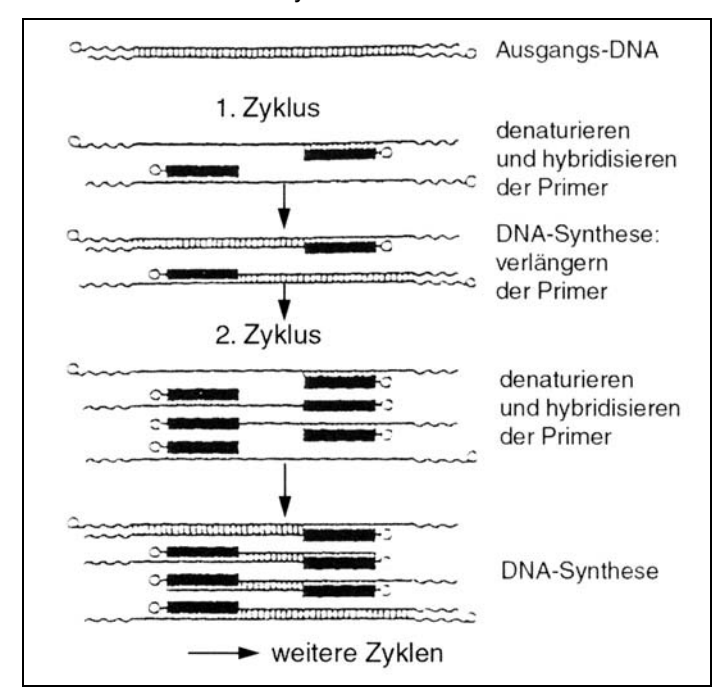

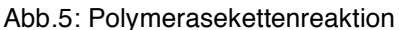

Quelle: M. Krawczak, DNA-Fingerprinting, 1994, Spektrum, Berlin

# **9. Verdeutlichung der Unterschiede des klassischen und genetischen Fingerabdrucks anhand eines Beispiels**

Der klassische und der genetische Fingerabdruck basieren auf vollkommen unterschiedlichen Grundlagen. Dies wird anhand des folgenden Beispieles deutlich.

Eineiige Zwillinge besitzen identische Erbanlagen. Nachdem eine Eizelle der Mutter durch ein Spermium des Vaters befruchtet wurde, kommt es zwischen dem dritten und achten Entwicklungstag zur Spaltung bei der sich die Eizelle teilt. Nun ist diese bereit, sich in der Gebärmutterschleimhaut einzunisten.<sup>33</sup> In diesem Fall entstehen eineiige Zwillinge, die nur mit einer Plazenta heranwachsen.

<sup>&</sup>lt;sup>32</sup> vgl. M. Krawczak, DNA-Fingerprinting, Berlin, 1994, Spektrum

<sup>33</sup> vgl. URL: http://www.zwillinge.at/index.php?id=75

Eineiige Zwillinge besitzen demnach zwar dasselbe Erbgut, sind aber trotzdem nicht vollkommen identisch. Der Fingerabdruck macht aus jedem Menschen, egal ob Zwilling oder nicht, ein Individuum. Die sog. Leistenhaut unserer Hände ist unser persönlicher Stempel. Die feinen Papillarlinien an unseren Fingern und Handinnenflächen sind einmalig und nicht vererbbar. Ihr individuelles Muster bildet sich bis zum vierten Embryonalmonat aus.<sup>34</sup> Die Ausbildung der Rillen wird bis dahin von unterschiedlichen Faktoren (Druck, Temperatur) in der Gebärmutter beeinflusst und führt daher zu unterschiedlichen Ergebnissen. Obwohl sich auf dem Papier die Fingerabdrücke eineiiger Zwillinge noch ähnlich sehen, weichen spätestens die eingescannten Abdrücke auf dem Computerbildschirm deutlich voneinander ab.

Eineiige Zwillinge können daher, (neben sonstigen Merkmalen wie zum Beispiel Pigmentflecken) nur mit Hilfe ihres Fingerbilds identifiziert werden. Anhand der Erbanlagen, die im Blut, in den Haaren oder der Haut stecken, kann zwar der genetische Fingerabdruck eines jeden Einzelnen erstellt werden, jedoch ist dieses Muster bei eineiigen Zwillingen deckungsgleich und eine eindeutige Unterscheidung nicht möglich.

## **10. Schlussfolgerung**

 $\overline{a}$ 

Wie schon in der Einleitung beschrieben und nun im Hauptteil bewiesen, gehören der klassische und der genetische Fingerabdruck zu den bedeutendsten Individualitätsmerkmalen des Menschen.

Nach Auswertung der einzelnen Gliederungspunkte komme ich zu dem Ergebnis, dass der genetische Fingerabdruck aus unserem heutigen Leben zwar kaum noch wegzudenken wäre, jedoch auch der klassische Fingerabdruck durchaus unverzichtbar bleibt.

Schon seit ca. 100 Jahren ist die Daktyloskopie eine große Hilfe in der Kriminalistik. Die Methoden der Sichtbarmachung des Fingerabdrucks sind im Gegensatz zu den Techniken des genetischen Fingerabdrucks unkomplizierter. Voraussetzung dafür ist natürlich die Vorlage eines geeigneten Fingerbilds. Trotzdem besitzt natürlich der genetische Fingerabdruck einen äußerst hohen Stel-

<sup>&</sup>lt;sup>34</sup> vgl. URL: http://weltderwunder.rtl2.de/infotainment/Sendung/20041024/wdwFrage

lenwert. Mit nur wenig DNS ist es dem Forensiker möglich einen genetischen Fingerabdruck zu erstellen. Ein weiterer positiver Aspekt der DNS-Analyse weist die Tatsache auf, dass selbst beschädigtes oder älteres Material noch zur Bearbeitung geeignet ist. Diese Besonderheit ermöglicht es dem Kriminalbiologen Verbrechen aufzuklären, die oft schon Jahre zurückliegen. Die Methoden des klassischen Fingerabdrucks sind in diesem Punkt gegenüber dem genetischen Fingerabdruck konkurrenzunfähig

Die unvergleichbare Identität des klassischen Fingerabdrucks wiederum zeigt einen Vorteil gegenüber dem genetischen Fingerabdruck auf. (vgl. punkt 9.) Würde ein Verbrechen stattfinden indem eineiige Zwillinge involviert wären, könnte der Kriminalbiologe anhand des eventuell am Tatort hinterlassenen genetischen Materials nicht eindeutig feststellen, welcher der Zwillinge die Tat begangen hat. Dies liegt an der Tatsache, dass eineiige Zwillinge dieselbe Erbsubstanz besitzen. Im Gegensatz dazu wäre die bewährte Methode die Überprüfung der eventuell am Tatort hinterlassenen Fingerabdrücke. Da jeder Mensch, inklusive der eineiigen Zwillinge, einen individuellen besitzt, könnte das Verbrechen durch den klassischen Fingerabdruck aufgeklärt werden.

Ob nun der klassische oder der genetische Fingerabdruck, beide Methoden sind aus der heutigen Zeit nicht mehr wegzudenken und vor allem für die Kriminalistik unverzichtbar.

## **Abbildungsverzeichnis**

Abb.1: Sechs Fingerabdruck-Kategorien TU Berlin http://ni.cs.tu-berlin.de/lehre/sem-biometrie/Tappeser\_Fingerprints.pdf

Abb.2: DNS Deutsches Museum

Abb.3: Southern-Blot-Hybridisierung M. Krawczak, DNA-Fingerprinting, 1994, Spektrum, Berlin

Abb.4: Genetischer Fingerabdruck Deutsches Museum http://www.deutsches-museum.de/dmznt/dna/auswertung/fingerprint/

Abb.5: Polymerasekettenreaktion M. Krawczak, DNA-Fingerprinting, 1994, Spektrum, Berlin

## **Literaturverzeichnis**

Amerkamp, Spezielle Spurensicherungsmethoden, 2002, Verlag für Polizeiwissenschaft, Frankfurt

Benecke, Mark: E-Mail und Postkontakt

http://www.biologie.de/biowiki/Sperma letzter Zugriff 15.1.2006

http://www.bka.de/pressemitteilungen/hintergrund/hintergrund2.html letzter Zugriff 18.1.2006

Brodersen et.al., DNA-Analsye und Strafverfahren, München, Verlag C.H. Beck, 2003

Keller et.al., Der genetische Fingerabdruck, 2003, Boorberg, Stuttgart

Krawczak, DNA-Fingerprinting, 1994, Spektrum, Berlin

http://www.hugo-international.org letzter Zugriff 21.01.06

http://www.lka.niedersachen.de letzter Zugriff 21.01.06

http://www.de.nec.de/software/1181\_Backgrounder\_deutsch.pdf letzter Zugriff 15.1.06

http://www.planetwissen.de/pw/Artikel,,,,,,,AE0E11F2500560AAE034080009B14B8F,,,,,,,,,,,,,,,.html letzter Zugriff 24.01.06

http://ni.cs.tu-berlin.de/lehre/sem-biometrie/Tappeser\_Fingerprints.pdf letzter Zugriff 3.1.06

http://www.uni-koblenz.de/~odsgroe/dnasblot.htm letzter Zugriff 21.01.06

http://weltderwunder.rtl2.de/infotainment/sendung/20041024/wdwfrage letzter Zugriff 22.01.06

http://de.wikipedia.org/wiki/Epithelzellen letzter Zugriff 19.1.2006

http://www.zum.de/Faecher/Materialien/hupfeld/index.htm?/Faecher/Materialien /hupfeld/Genetik/fingerprint/fingerprint.html

letzter Zugriff 2.1.06

http://www.zwillinge.at/index.php?id=75 letzter Zugriff 18.1.2006

# **Selbständigkeitserklärung**

Ich erkläre hiermit, dass ich die Facharbeit ohne fremde Hilfe angefertigt und nur die im Literaturverzeichnis angeführten Quellen und Hilfsmittel benützt habe.

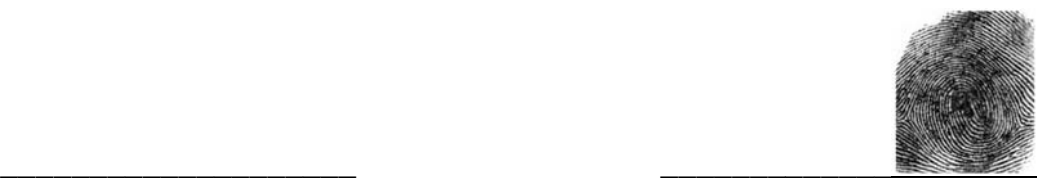

Ort, Datum Nadine Hege